## **Adobe Photoshop Cs6 Download Sourceforge [PATCHED]**

Cracking Adobe Photoshop is not as straightforward as installing it. First, you must obtain a cracked version of the software from a trusted source. Once you have downloaded the cracked version, you must disable all security measures, such as antivirus and firewall protection. After this, you must open the crack file and follow the instructions on how to patch the software. Once the patching process is complete, the software is cracked and ready to use. Installing Adobe Photoshop and then cracking it is easy and simple. The first step is to download and install the Adobe Photoshop software on your computer. Then, you need to locate the installation.exe file and run it. Once the installation is complete, you need to locate the patch file and copy it to your computer. The patch file is usually available online, and it is used to unlock the full version of the software. Once the patch file is copied, you need to run it and then follow the instructions on the screen. Once the patching process is complete, you will have a fully functional version of Adobe Photoshop on your computer. To make sure that the software is running properly, you should check the version number to ensure that the crack was successful. And that's it - you have now successfully installed and cracked Adobe Photoshop!

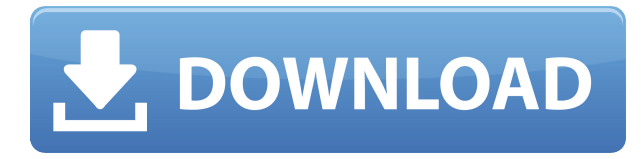

Also, that's probably not the best place to look. The Camera Preview is thrown in with the rest of the previews as a green button. It's a handy option to keep an eye on your current photo before you commit it to a darker output. However, it's probably not the best bargain for a low resolution user – who would want to have a giant preview on their screens with their photo resolution kept so low? Also, the latest Enhance and Adjust Entier works much the same in adding filters before Extending Creative Cloud Libraries. The exception is that it has a button for applying the filter. As the first filter I tried, it seemed it was a little strange. However, it did create a very nice effect on my image. Oh, and there is also a new Shortcut Bar which is used to copy/paste items around your Lightroom workspace. As we mentioned, Extended Quality is covered under the new Quality Adjustments panel. I've been using Lightroom for a very long time, and I think I know where every tool should be. It took me quite a while to find this panel due to its placement. I found it frustrating to get the hang of editing files using the Luminance channel, especially when the file is over 2 GB, so I really didn't understand until I saw this extensive tutorial by someone who apparently uses the view in every way. The integrated tools at my disposal in the "Tag Image" panel will serve to streamline your work. But every now and then I find myself dragging down and expanding (via buttons placed in the upper right-hand corner of the panel) the enormous "Select" panel on the left side of the workspace. It's such a nuisance because I want to keep the space for my image. Granted, the panel allows you to click and drag smoothly over an image while you're zoomed in, but there's no multi-touch zoom and no pinch/zoom to disable the panel floating over my primary workspace.

## **Download Photoshop CC 2014Free License Key (LifeTime) Activation Code {{ updAte }} 2022**

You'll find the Color and Swatches tool, reducing a color palette, the quick fixes panel, and spot healing in the Adjustments panel. The Color and Swatches tool lets you use, modify, copy, and save custom colors for your content. While this may seem like a pretty self-explanatory element, it actually has powerful features that will keep your visual content vibrant and unify your color schemes. Check out the blur tool, which blurs out bits of an image or an entire image as you move the tool. You'll also find the Curves tool, which is great if you want to shift the brightness and/or color in an image toward a predefined endpoint. You can also adjust tones, sharpen an image, and perform some other basic image-editing tasks in this tool. Say hello (or goodbye) to global colour theory when using the Swatches panel. It makes it easy to link colours to a category, which can make it easy to find the colour you're looking for. In addition, you can use either the luminosity value or the saturation value to shift the colours in a category to a different relationship in the colour wheel. Transform Swatches is something even experts can learn to apply regularly. Adobe Spark lets you easily create a website or mobile app without the need for coding skills. The app uses information from your existing site, your business processes and web forms, or data from a spreadsheet. You can use Adobe Spark to rapidly prototype an idea for a mobile app, or collaborate with colleagues on a mobile app prototype for your team. Or use Adobe Spark to create a website from scratch by dragging and dropping web elements through a prototype and then wire into a fully functional site that you kick off to test on the web. 933d7f57e6

## **Photoshop CC 2014 Download free With License Key Windows 10-11 64 Bits 2023**

Elements also enables people with almost no training to make sophisticated, eye-catching photo creations. With a host of easy-to-use tools, anyone can add a picture of themselves or someone else to a fun experiment. The result is a series of impressive photo collages. You can get loads of professional-looking results with Elements. And unlike Photoshop, there's almost no learning curve. In this book, you'll discover how to use Photoshop Elements to achieve the most advanced results ever in the same way that pros do. From basic editing of a single image to sophisticated projects like high-definition video, you'll learn Photoshop Elements in a convenient, straightforward way that will enable you to master this powerful application. You'll find out how to use the most basic tools to snap a picture. You'll learn how to lock in focus and exposure and how to control for color temperature. You'll discover how to make basic adjustments to a color balance and how to add or remove details using filtering. You'll learn how to work with easy-to-use features like the Liquify filter, which is used to smooth wrinkles and create perfect eyes or noses, or the 3D tools, which enable you to add dimension to your pictures using a 3D drawing. You'll learn to use the advanced tools, which are essential for a professional. You'll learn how to use layers, where you can set transparency and sharing, and how to spot blown highlights and shadows. You'll discover how to work with the subtle differences between saturated and desaturated colors and the selection tools, the areas inside-and-out selections, and the marquee tools.

photoshop cs6 download softonic photoshop cs6 download setup adobe photoshop cs6 download setup photoshop cs6 download size index of photoshop cs6 download icc profile photoshop cs6 download glyphs in photoshop cs6 download photoshop cs6 portable download google gradient tool photoshop cs6 download download crack photoshop cs6 2020

Some web design skills might be very helpful to create a compelling web design. Here is a simple infographic for you to create web graphics. We'll look at the tools, widgets, fonts, and other tools that can be used in Photoshop and Illustrator. We will discuss how to work with layers, paths, and text. We'll see how to use symbols and the effect of opacity. Here we are discussing the best uses of the blending modes to layer text and images on a transparent background. When using the instructions below, which radio buttons should be used? Let's study these options carefully. In this setting, we will use the Photoshop Color Dropper to select the color of the background, and Photoshop Mask to illustrate the effect of content within a pixel. We'll also look at some options while editing the layers: Gif and Photoshop Guide. We'll use the Eraser and Pathfinder to scale up and cut down the image. Photoshop is the most powerful graphic design tool for professional and amateur designers alike. It's the first choice for many graphic and web designers. The latest version of Photoshop CC is a part of the Adobe Creative Cloud. For other graphic designers, we can work with Photoshop CS6, Photoshop elements 7, and Photoshop fix CS6. Below we explore the interfaces of Photoshop and Illustrator, the differences between each interface, and best uses of each interface. Various Photoshop applications can be used to design print and product packaging logos. For example, Photoshop CS6. We will see the basic logo design principles of popular logos. Then, some examples will be analyzed. You can use these logos for some of your own logo designs.

Photoshop is a best software for professional and nonprofessional people for editing your photos, images, magazines, and other graphic design work. If you have a online journal, then you need not worry about running out of disk space because the latest version does not use disk space. You can share your work online and you will be able to reach your customers in no time. For the beginning of the season, the new, thin, single-player version of The Sims FreePlay will be available. In this game, you can build a city, run a business, and do battle in the arena. You can watch the movie trailers and enjoy multimedia features of the game. Within the game, new pets and many costumes are available. Paths are great tools for creating graphics such as shapes, text, patterns and illustrations. The most versatile feature in Photoshop is the ability to create paths by drawing lines, making the creation of complex graphics much easier. We can select, manipulate, duplicate, contract, expand and even continue paths. There are some essential but little-known shortcuts to help simplify the process, like Alt + D shortcut which makes it easy to draw straight and perfect lines, while Shift + D shortcut draws curves along segmented horizontal and vertical lines. Picking certain parts of a path works almost like a Stroke for generating paths, and the addition of a New Path tool makes it even easier to create paths. The word 'spotted' can be quite an ominous word to many Photoshop users, and that is because getting a spot on an image becomes really tricky if you don't well know all the shortcuts and features available inside Photoshop app. On the other hand, once it gets to its final stages, no one likes to work with several hours only to get a spot of a very blurred image. Photoshop has a few handy tools that can be used to spot, remove, or heal spots on an image at any stage, or you can even correct a bad photo with its Spot Healing brush tool, aptly named Healing brush. It works with similar principles to a local spot removal tool to create even more powerful and precise results. Healing Brush also has the ability to isolate a wound, which is especially useful when your subject is already suffering from spots due to a virus or a chronic condition.

<https://reallygoodemails.com/lustracacemhe>

<https://joyme.io/lomesprano>

<https://techplanet.today/post/download-free-oce-9400-service-manual-8-hot>

[https://techplanet.today/post/simulator-cnc-heidenhain-itnc-530-simulator-cnc-machines-sinutrain-60](https://techplanet.today/post/simulator-cnc-heidenhain-itnc-530-simulator-cnc-machines-sinutrain-603-top) [3-top](https://techplanet.today/post/simulator-cnc-heidenhain-itnc-530-simulator-cnc-machines-sinutrain-603-top)

<https://techplanet.today/post/official-samsung-galaxy-j4-prime-sm-j415f-ds-stock-rom> [https://new.c.mi.com/my/post/649659/Hulchul\\_Full\\_Movie\\_Hd\\_1080p\\_Download\\_Videos\\_\\_\\_HOT](https://new.c.mi.com/my/post/649659/Hulchul_Full_Movie_Hd_1080p_Download_Videos___HOT) <https://joyme.io/gumnavalwo>

There's a range of start to finish lighting tools in Photoshop, including a well-equipped Color Picker, selected tools for cleaning and correcting portraits, on-screen measuring tools, and brushes (filter effects) that let you create custom abstract looks. As a meshed subscription, Nik Collection and Silver Efex Pro offer Photoshop and complementary image editing software for an affordable monthly fee. Whether you follow tutorials or dive in to learn for yourself, adjustments are permanent and integrated into existing documents. We can say that these are the most important great Photoshop features. There are tools for all kinds of professionals. If your profession is in graphics field, it is sure that you are using Photoshop. Here is the list of all the top 10 Photoshop features and tools that make it a success ahead. This is the main functionality of Photoshop. This feature lets you convert a photographic image or a drawing into a pixel file. You can then use the tool to modify the image. Once you're done editing your image, you can rasterize it again and share it using other sharing tools. There are many reasons, why you should try Photoshop – at the very least, to get a better understanding of graphic design and the process of image editing in general. Photoshop has clearly made a dent in professional graphics work and maybe you are one of those million photographers or graphic designers. For most of us, however, looking through those technical

details may be a bit intimidating.

<https://vogblog.wales/wp-content/uploads/2022/12/grahzim.pdf> [https://cambodiaonlinemarket.com/download-photoshop-cs5-kuyhaa-portable-\\_\\_top\\_\\_/](https://cambodiaonlinemarket.com/download-photoshop-cs5-kuyhaa-portable-__top__/) [https://roandsport.com/wp-content/uploads/2022/12/How-Can-I-Download-Adobe-Photoshop-Cs-FRE](https://roandsport.com/wp-content/uploads/2022/12/How-Can-I-Download-Adobe-Photoshop-Cs-FREE.pdf) [E.pdf](https://roandsport.com/wp-content/uploads/2022/12/How-Can-I-Download-Adobe-Photoshop-Cs-FREE.pdf) [https://solarthatroof.com/wp-content/uploads/2022/12/Adobe\\_Photoshop\\_CC.pdf](https://solarthatroof.com/wp-content/uploads/2022/12/Adobe_Photoshop_CC.pdf) <https://ku6.nl/wp-content/uploads/2022/12/manldahl.pdf> https://believewedding.com/download-adobe-photoshop-cs2-google-drive-\_full\_/ <https://jspransy.com/2022/12/23/photoshop-cc-2014-hack-win-mac-x32-64-2022/> <https://sc-designgroup.com/wp-content/uploads/2022/12/odybeni.pdf> <https://mcchristianacademy.org/wp-content/uploads/2022/12/halyud.pdf> <https://sultan-groups.com/wp-content/uploads/2022/12/expvalo.pdf>

Photoshop is an incredibly powerful tool. Its ability to manipulate images and design systems is unparalleled, and its sheer number of features mean that you can do many of the things you want without having to get your hands dirty yourself. And when you find yourself needing a low-level tool, you know where to find it. Only the most advanced Photoshop users get stuck using it. Photoshop is at its very core—and certainly at its best—a visual design program. It's the tool you use to create, edit, and enhance all your images—whether they're large or small, printed or digital, digital or analog, they apply to all. If you have a creative bent, then you can't use another tool. Photoshop is awesome for all that. Photoshop is a bit like a Swiss army knife. It's got a ton of features to help you enhance just about any image. This book will take you around the tool, showing you how to do more with more. Sure, it takes a bit of work, but it's worth it—especially if you have a knack for photo editing. Photoshop is a desktop program that includes many specialized tools. But it's also a one-stop shop for most image editing functions. With this book, you'll see how some of the most common tools in Photoshop work and how to create your own unique effects, no matter what it is you want to do to your photos. With every new version, Photoshop is developed, from a simple small photo editing tool to an industry-leading software that changed the global graphic designing and multimedia industries standards. Every new version has some new features introduced, but there are a few tools that are being tested with time and remain sturdy and highly important to the designers. Here are some tools and features that are proved as the best of Adobe Photoshop: